Autorin: Dr. Heike Püttmann Tabellen und Grafiken: Dr. Heike Püttmann

# **Aufbereitung hierarchisch-lückenhafter Daten für Datenbank-gestützte Auswertungen Am Beispiel der Pendlerstatistik der Bundesagentur für Arbeit**

*Hierarchien ermöglichen das Aufbohren von Daten* 

*Datenlücken in Hierarchien müssen geschlossen werden*  Hierarchisch gegliederte Daten bieten die Möglichkeit des "Drills", d.h. das Aufbohren von Daten, von einer hohen, allgemeinen auf eine niedrigere, detaillierte Aggregationsebene bzw. auf Detaildaten. Die Hierarchie kann auf unterschiedlichste Aspekte bezogen sein: räumlich (Bundesland → Regierungsbezirk  $\rightarrow$  ...), zeitlich (Jahr  $\rightarrow$  Quartal  $\rightarrow$  ...) oder sachlich (Amt  $\rightarrow$  Abteilung  $\rightarrow$  ...). Voraussetzung für die Drill-Fähigkeit sind lückenlose, Redundanz-freie Daten auf der untersten, detailliertesten Hierarchieebene. Die Daten selber werden nur auf der kleinsten Ebene für die Auswertung vorgehalten. Aus der Summe der Einzeldaten dieser niedrigsten Ebene müssen immer die Summen der nächsthöheren Aggregationsebenen errechnet werden können. Bei Datenlücken der Ausgangsdaten sind diese entsprechend anzureichern. In einer Datenbank ist es unerheblich, ob in der auszuwertenden Tabelle die gewünschte Hierarchieebene aus der Drill-Spalte durch ein SQL-Sub-SELECT ausgewählt wird oder die Hierarchieebenen in verschiedenen Drill-Spalten enthalten sind – die Berechnung entspricht immer der Summenbildung über einem Gruppierungsmerkmal (=Hierarchiemerkmal):

# **Listing 1: SQL-Darstellung Summenbildung über Gruppierungsmerkmal (Oracle-SQL)**

```
select substr(drillspalte, 1, 3) HIERARCHIE A,
```

```
sum(kennzahl) SUMME
from tabelle_einfach
group by substr(drillspalte,1,3);
select drillspalte B HIERARCHIE B,
       sum(kennzahl) SUMME
from tabelle_mehrfach
group by drillspalte B;
```
In einer Tabellenkalkulation muss ein Sub-SELECT auf jeden Fall in einer eigenen Spalte zuvor vorgerechnet sein, um dann z.B. die Drill-Funktionalität von Pivot-Tabellen nutzen zu können (siehe Tabelle 1).

## **Tabelle 1: Hierarchische Auswertung der Pendlerstatistik 2006 für München mit der Pivot-Funktion der Tabellenkalkulation CALC**

Berichtsmonat Juni 2006

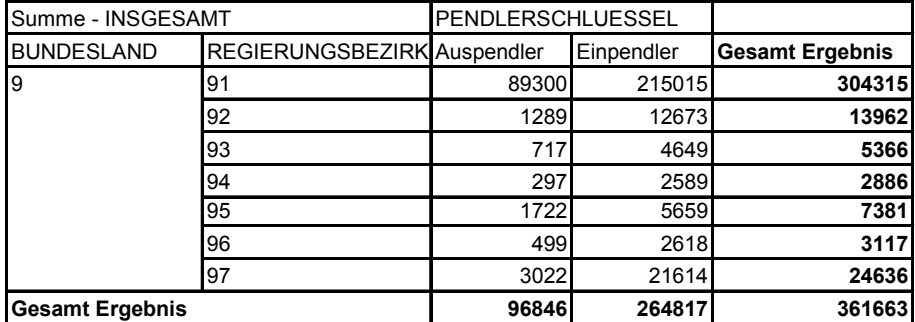

Ein besonderer Anwendungsfall für die Verwendung von räumlich hierarchischen Daten ist die Darstellung des Datenmaterials in Karten. Voraussetzung hierfür ist neben der lückenlosen Hierarchie auch der korrekte Zeitbezug der Sachdaten zu den Geodaten (vgl. <sup>1)</sup>).

## **Ausgangsdaten der Pendlerstatistik**

Das Statistische Amt der Landeshauptstadt München bezieht seit 2006 (ab 2007 im gleichen Datensatzformat) von der Bundesagentur für Arbeit jährlich zum Stand 30.6. jeden Jahres zwei achtspaltige statistische Berichte mit dem Titel "Sozialversicherungspflichtig Beschäftigte am Wohn- und Arbeitsort nach Gemeinden". Darin enthalten sind für einen Berichtsort jeweils Kennzahlen der Ein- bzw. Auspendler – hier für München – nach Wohn- bzw. Arbeitsort. Neben der Gesamtzahl enthält der Bericht auch die Kennzahlen "Männer", "Frauen", "Deutsche", "Ausländer und Sonstige" sowie "Auszubildende".

Der Raumbezug wird durch zwei weitere Spalten dargestellt: einer Klartextund einer Schlüsselspalte.

Die Wohn- bzw. Arbeitsorte der innerdeutschen Pendler sind sowohl namentlich im Klartext als auch numerisch mit dem amtlichen Gemeindeschlüssel dargestellt. Dieser achtstellige amtliche Gemeindeschlüssel baut sich räumlich-hierarchisch auf:

1. und 2. Stelle: Bundesländer

- 3. Stelle: Regierungsbezirke (falls in einem Bundesland keine Regierungsbezirke existieren, ist diese Stelle mit "0" besetzt)
	- 4. und 5. Stelle: kreisfreie Städte / Stadtkreise und Landkreise; in Baden-Württemberg kennzeichnet die 4. Stelle
		- auch die Zugehörigkeit zu einer Region
		- 6. bis 8. Stelle: Gemeinden.

Die Daten werden getrennt nach Ein- und Auspendlern im Excel-Dateiformat geliefert. Dies bedeutet, wie in den meisten anderen Fällen derartiger Datenlieferungen, dass die Daten zwar schön formatiert, gut leserlich und druckfreundlich, aber leider nicht ohne weiteres für Auswertungen in einer Tabellenkalkulationssoftware bzw. für die Verwendung in einer Datenbank geeignet sind.

# **Data Profiling**

Eine genaue Analyse der Datenformate und Inhalte hat etliche Besonderheiten in den Daten zu Tage gebracht, die für die weitere Aufbereitung zu Drill-fähigen und inhaltlich angereicherten Daten von Bedeutung sind. Tabelle 2, Seite 18, zeigt einige beispielhafte Datensätze zu den nachstehend dargestellten Besonderheiten:

- Bei Einpendlern aus dem Ausland (Bsp. "Indien") ist statt dem amtlichen Gemeindeschlüssel das Kfz-Nationalitätenkennzeichen und der Ländername angegeben. Jedoch wird die Darstellung der Kfz-Nationalitätenkennzeichen in verschiedenen Formen angegeben (einstellig, zweistellig, rechtsbündige Auffüllung auf bis zu acht Zeichen mit ggf. ein oder zwei Unterstrichen nach den führenden Buchstaben und bis zu fünf "0"). Ferner kann es verschiedene Schreibweisen für den Ländernamen geben.
- Eine hierarchische Gliederung gibt es bei den Kfz-Nationalitätenkennzeichen nicht, da die außerdeutschen Gliederungsstrukturen unterhalb der Staatenebene nicht bekannt sind.
- In ähnlichem Format enthalten sind auch Pendler, denen kein Raumbezug zugeordnet werden konnte. Diese sind mit Schlüssel "XX" in ähnlichen Schreibvarianten wie die Kfz-Nationalitätenkennzeichen und der Bezeichnung "Keine Zuordnung möglich" in der Datenliste enthalten.
- Aus Datenschutzgründen werden Kennzahlen unter 3 mit "X" dargestellt bzw. es werden kleinere Fallzahlen einer Raumebene aufsummiert auf der nächsthöheren Hierarchieebene und mit 'Übrige ..." bezeichnet (Bsp. "Indien" bzw. "Übrige Gemeinde (Kreise)").

*Amtlicher Gemeindeschlüssel bildet eine innerdeutsche Raumhierarchie ab* 

*"Schöne" Daten sind kaum zu gebrauchen* 

*Vorbereitende Datenanalyse zur Ableitung der Datenverarbeitungsregeln* 

- Es sind für die oberen drei Hierarchieebenen des amtlichen Gemeindeschlüssels Zwischensummen aufgeführt (Bundesgebiet, Bundesland, Regierungsbezirk).
- Kreisfreie Städte können doppelt vorkommen, einmal mit achtstelligem und einmal mit fünfstelligem Gemeindeschlüssel (Bsp. "Ingolstadt"). In letzterer Fassung wird dem Gemeindenamen "Stadt" nachgestellt.
- Die fünfstelligen Schlüssel für kreisfreie Städte und Landkreise können zwei mal aufgeführt werden (Bsp. Schlüssel "09190"). In der einen Variante wird der Schlüssel für "Übrige Gemeinden (Kreis)" verwendet, in der anderen Variante für den Kreis.
- Ferner gibt es noch ergänzende Datenangaben wie "Insgesamt", "Bundesgebiet", "davon aus den alten Bundesländern", "davon aus den neuen Bundesländern", "Übrige Bundesländer", "darunter Ein-/Auspendler" (=Gesamtsumme aller Pendler, bei denen sich Wohn- und Arbeitsort unterscheiden). Diese Zeilen haben anstelle des amtlichen Gemeindeschlüssels einen künstlichen Schlüssel 'ZZ'.
- Die Datenzeile mit amtlichem Gemeindeschlüssel Wohnort = '09162000' und amtlichem Gemeindeschlüssel Arbeitsort = '09162000' ist für die Münchener Pendlerstatistik nicht relevant, da diese die in München wohnenden und arbeitenden Personen darstellt.
- Tests haben schließlich gezeigt, dass die Summen einer kleineren Hierarchieebene nicht die angegebenen Kennzahlen der nächsthöheren ergeben. Dies resultiert aus den aus Datenschutzgründen mit "X" maskierten Kennzahlen.

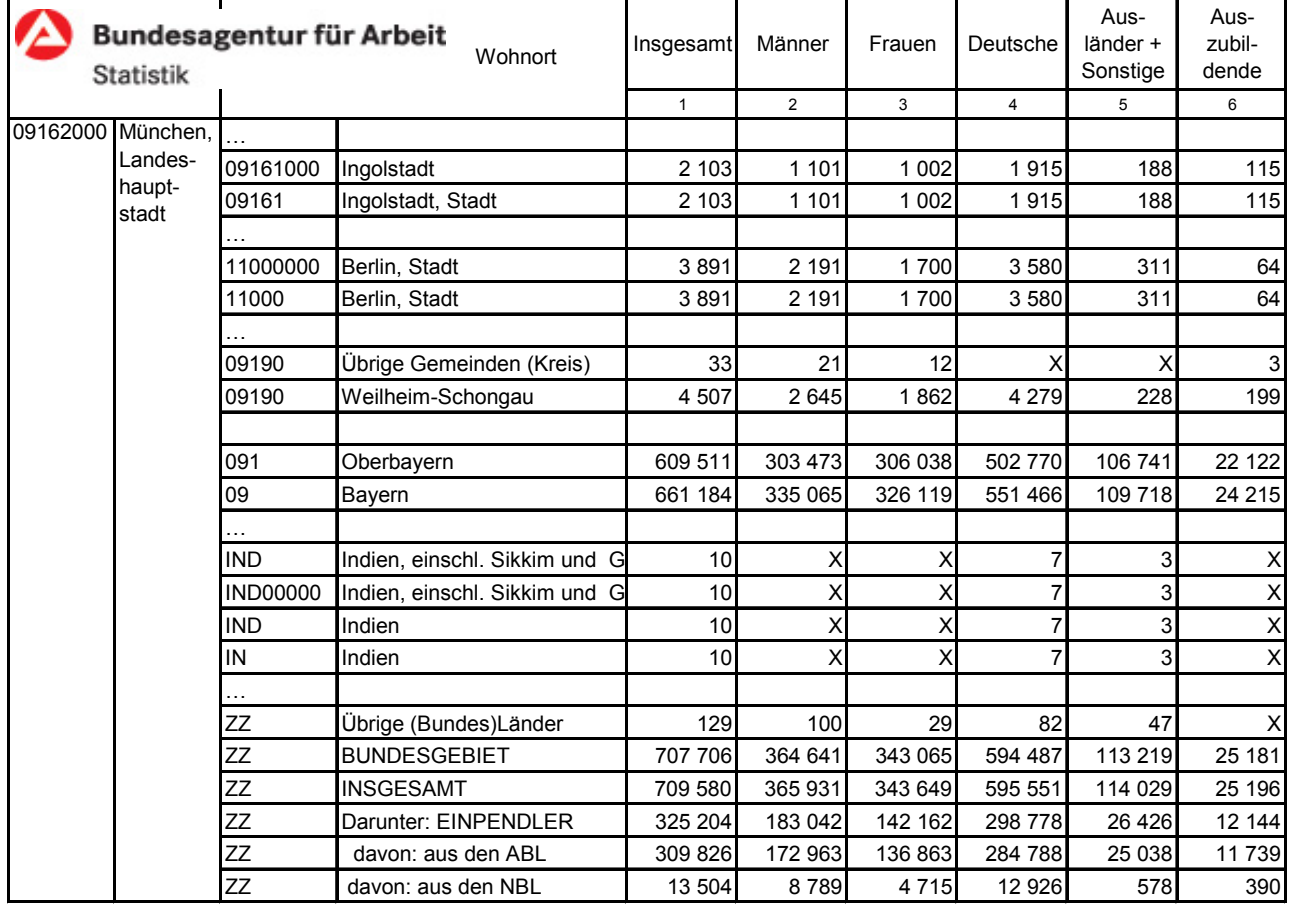

# **Tabelle 2: Auszug aus Originaldatei Einpendler (Datenstand: 30.06.2011)**

Ziel der Datenaufbereitung ist es, lückelose, Redundanz-freie Daten auf kleinster Raumhierarchieebene, also auf dem achtstelligen amtlichen Gemeindeschlüssel (=Gemeindeebene), zusammenzustellen. Die Analyseergebnisse zeigen, dass dazu die Daten auf verschiedene Art und Weisen überarbeitet werden müssen:

- 1. "X" wird durch "0" ersetzt, damit Berechnungen erfolgen können
- 2. Auffüllen mit Datenzeilen mit künstlichen Schlüsseln und Bezeichnungen, die die Summendifferenzen einer niedrigeren räumlichen Hierarchieebene zur nächsthöheren füllen
- 3. Entfernen von Duplikaten
- 4. Entfernen von Zwischen- und Gesamtsummenzeilen
- 5. Entfernen der Datenzeile des Berichtsortes (=München).

## **Datenanreicherung**

Um die Datenlücken in der Hierarchie des amtlichen Gemeindeschlüssels zu schließen, werden durch Mengenoperationen künstliche Datensätze erzeugt. Hierzu werden durch Differenzrechnung für jede Kennzahl je Hierarchieebene die fehlenden Zahlen errechnet. Die neu entstandenen Datensätze werden mit künstlichen Schlüsseln und mit künstlicher Ortsbezeichnung bzw. Nationenbezeichnung (ab 2007) versehen.

Es werden somit folgende Datensätze erstellt:

- 1. Gemeindeschlüsselformat: 99999AAA, Ortsbezeichnung: "Wegen Datenschutz nicht zuzuordnen", wenn Kreis mit sechsstelligem AGS - Summe der dem Kreis zugehörigen Gemeinden mit achtstelligem  $AGS > 0$
- 2. Gemeindeschlüsselformat: 999AAAAA, Ortsbezeichnung: "Wegen Datenschutz nicht zuzuordnen", wenn Regierungsbezirk mit dreistelligem AGS - Summe der dem Regierungsbezirk zugehörigen Gemeinden mit achtstelligem AGS > 0
- 3. Gemeindeschlüsselformat: 99AAAAAA, Ortsbezeichnung: "Wegen Datenschutz nicht zuzuordnen", wenn Bundesland mit zweistelligem AGS - Summe der dem Bundesland zugehörigen Gemeinden mit achtstelligem AGS > 0
- 4. Gemeindeschlüsselformat: AAAAAAAA, Ortsbezeichnung: "Wegen Datenschutz nicht zuzuordnen", wenn Bund - Summe alle dem Bund zugehörigen Gemeinden mit achtstelligem AGS > 0
- 5. Künstlicher Kfz-Trennschlüssel (vgl. Kapitel Datenmodell) mit Nation: "nicht gefüllt" und Ortsbezeichung: "Wegen Datenschutz nicht zuzuordnen", wenn (Insgesamt - Bund - übrige Bundesländer - keine Zuordnung möglich) - Ausland > 0

Die künstlichen amtlichen Gemeindeschlüssel für diese Datenzeilen sind allesamt achtstellig und damit auf Gemeindeebene. Im Ergebnis liegt damit eine komplette Hierarchie vor, wie sie Abbildung 1, Seite 20 dargestellt.

*Datensätze mit künstlichen Schlüsseln schließen Datenlücken* 

### **Abbildung 1: hierarchische Gliederung des Raumbezuges der Pendlerdaten**

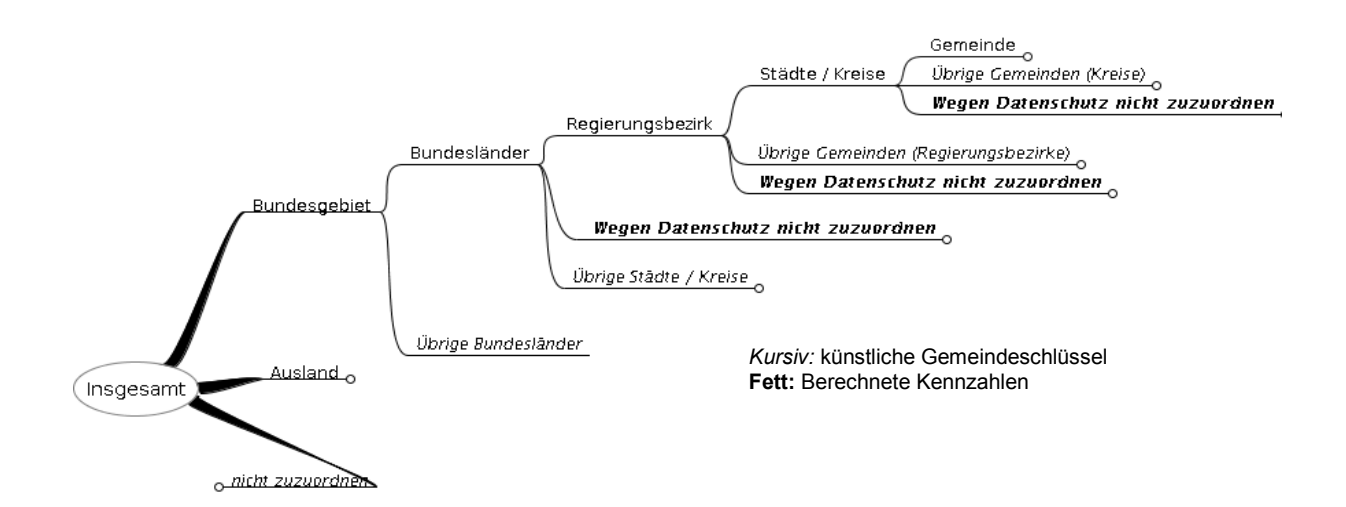

**Datenmodell** 

Da eine Trennung nach Ein- und Auspendlern in zwei Datenmodelle nicht sinnvoll ist, werden diese in einem zusammengefasst. Um entweder die Einoder Auspendler auswerten zu können, muss lediglich nach dem entsprechenden Pendlerschlüssel ('E'=Einpendler bzw. 'A'=Auspendler) gefiltert werden.

Für die verschiedenen Schritte der Datenverarbeitung werden unterschiedliche Tabellenstrukturen angelegt. Für den ersten Schritt, den Import der unveränderten Rohdaten in die Datenbank, ist eine Stagingtabelle (PENDLER\_STG) angelegt worden, welche die sechs Spalten der Kennzahlen sowie die zwei Spalten mit dem Raumbezug enthält.

Das Zwischenziel des Datenaufbereitungsprozesses ist ein (unvollständiges) Datenmodell mit einer Faktentabelle (PENDLER\_FACT), welche die noch redundanten, jedoch bereinigten Daten für alle Hierarchieebenen (= mit zwei-, drei-, fünf- und achstelligen Gemeindeschlüssel) zusammenstellt. Diese Form ist erforderlich, um die Berechnung der fehlenden Differenzsummen – wie im vorangegangenen Abschnitt Datenanreicherung beschrieben – bestimmen und hinzufügen zu können. Da der amtliche Gemeindeschlüssel und die Kfz-Nationalitätenkennzeichen unabhängig voneinander sind, werden für den Raumbezug entsprechend zwei Dimensionsspalten benötigt: eine, die die innerdeutschen Gemeindeschlüssel enthält und eine weitere, welche die ausländischen Kfz-Nationalitätenkennzeichen abbildet. Erstere enthält die echten bzw. künstlichen Gemeindeschlüssel, letztere einen Fremdschlüssel auf die Dimensionstabelle GEBIETE\_DIM, welche neben dem Kfz-Nationalitätenkennzeichen noch weitere Information auf Staatenebene enthält. Ein Datensatz kann dabei immer nur einen von beiden Schlüsseln haben (innerdeutsch, aus dem Ausland).

Im nachfolgenden letzten Arbeitsschritt werden die Daten dann in ein Drillfähiges Datenformat gebracht (siehe Abbildung 2, Seite 21). Dabei werden aus der vorgenannten Faktentabelle PENDLER\_FACT des zuvor beschriebenen Datenmodells alle Datensätze mit achtstelligem Gemeindeschlüssel und ohne Kfz-Nationalitätenkennzeichen (ohne München) bzw. mit Kfz-Nationalitätenkennzeichen und ohne Gemeindeschlüssel extrahiert und in eine weitere Faktentabelle (MV\_PENDLER\_FACT) geschrieben.

# *Mehrstufige Verarbeitungsschritte führen zum Ziel*

### **Abbildung 2: Datenmodell Pendlerdaten**

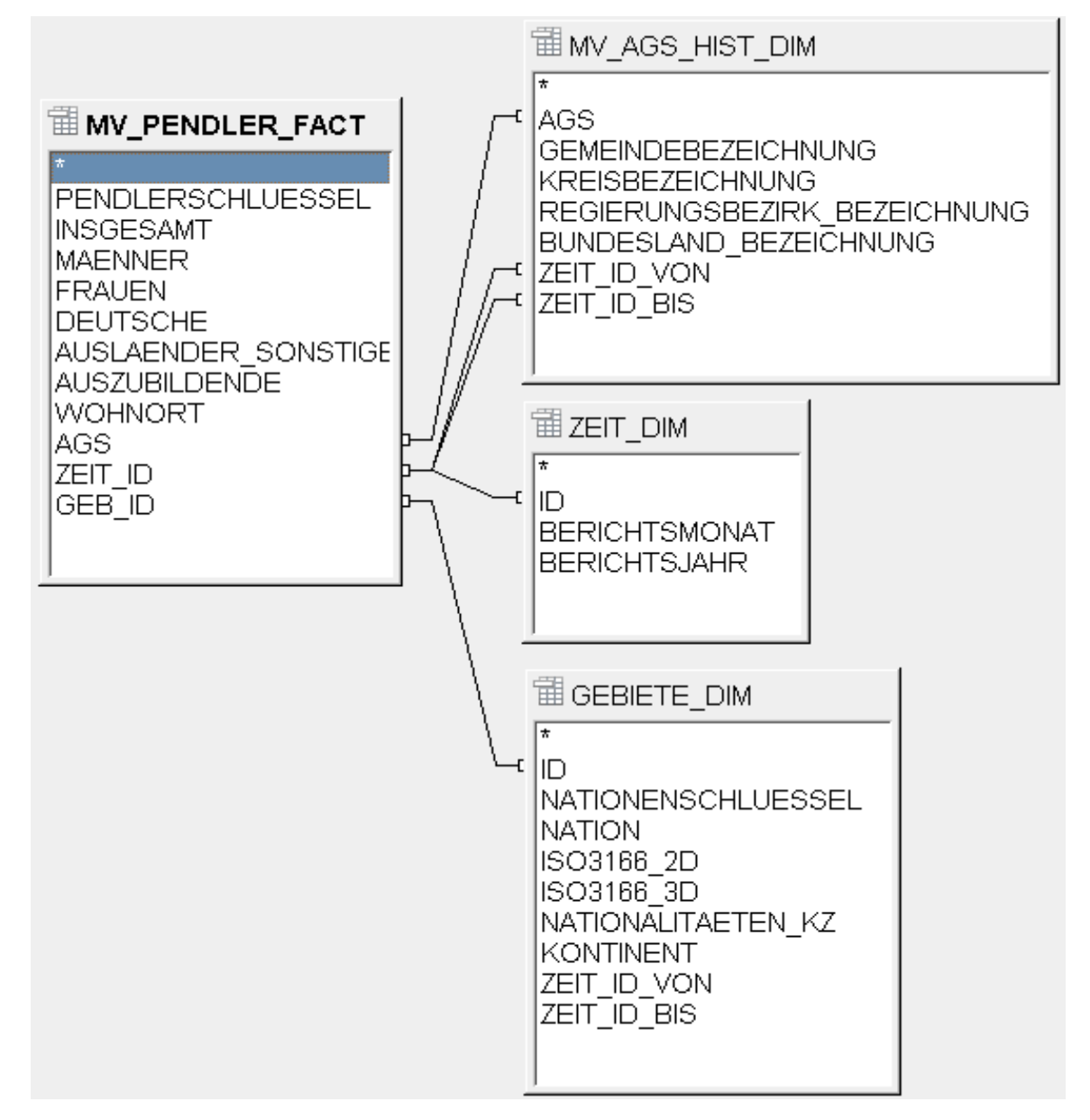

Auch gibt es in der Faktentabelle wieder eine Fremdschlüsselspalte zur Dimensionstabelle GEBIETE\_DIM. Die Spalte mit den Gemeindeschlüsseln ist in diesem Modell zugleich Fremdschlüssel zur Dimensionstabelle MV\_AGS\_HIST\_DIM, welche alle Gemeindeschlüssel in besonderer Form zusammenstellt: So sind neben den offiziellen amtlichen Gemeindeschlüsseln (Quelle: <sup>2)</sup>) auch die künstlich generierten Gemeindeschlüssel u.a. mit folgendem Muster (9 = Zahl zwischen 0-9, Buchstabe wie angegeben), enthalten :

*Muster der Gemeindeschlüssel* 

- AAAAAAAA Wegen Datenschutz nicht zuzuordnen
- 99AAAAAA Wegen Datenschutz nicht zuzuordnen
- 999AAAAA Wegen Datenschutz nicht zuzuordnen
- 99999AAA Wegen Datenschutz nicht zuzuordnen
- NNNNNNNN Übrige Bundesländer
- 99NNNNNN Übrige Regierungsbezirke
- 999NNNNN Übrige Kreise
- 99999NNN Übrige Gemeinden
- XXXXXXXX Keine Zuordnung möglich
- 99999999 echte amtliche Gemeindeschlüssel
- Die Gemeindeschlüssel in dieser Tabelle sind seit 1987 historisiert.

*Fast automatisierter Verarbei-*

*tungsablauf* 

#### **Datenverarbeitung**

Für den Betrieb von ZIMAS (Zentrales Informationsmanagement- und Analysesystem), dem auf einer Oracle Datenbank 11g Enterprise Edition basierendem Data Warehouse des Statistischen Amtes der Landeshauptstadt München, wird ein möglichst automatisierter und standardisierter Betrieb angestrebt. So müssen zunächst die auf München eingegrenzten Daten der Excel-Datenlieferung noch manuell in eine CSV-Datei umgewandelt werden. Erst mit dem Import erfolgt die nachfolgende Auf- und Weiterverarbeitung (ETL = extraction, transformation, loading) vollautomatisch per Shell- und SQL-Skripte.

Die Rohdaten der CSV-Datei werden zunächst in die Stagingtabelle (PENDLER\_STG) geladen. Von hier aus werden die Daten mit etlichen Überarbeitungsregeln, u.a. aus Tabelle 3, siehe unten, überarbeitet und schließlich in die Faktentabelle PENDLER\_FACT geschrieben. Die durch im Rahmen der Aufbereitung entstehenden Duplikate werden entfernt (Deduplizierung). Für die korrekte Berechnung der Hierarchie enthält die Faktentabelle auch noch den Datensatz für die Berichtsgemeinde (=München). Anschließend werden Daten in dieser Tabelle dann mit der im Kapitel Datenanreicherung beschriebenen Methode ergänzt.

Die Tabellenbeziehungen des Datenmodells werden durch Primärschlüssel – Fremdschlüsselbeziehungen realisiert. Hierzu werden zu den Kfz-Nationalitätenkennzeichen in der Dimensionstabelle die Primärschlüssel nachgeschlagen (lookup) und als Fremdschlüssel in die Faktentabelle eingebunden (GEB\_ID). Die Datenspalte mit den amtlichen und um künstliche erweiterte Gemeindeschlüssel ist zugleich Fremdschlüsselspalte.

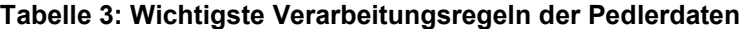

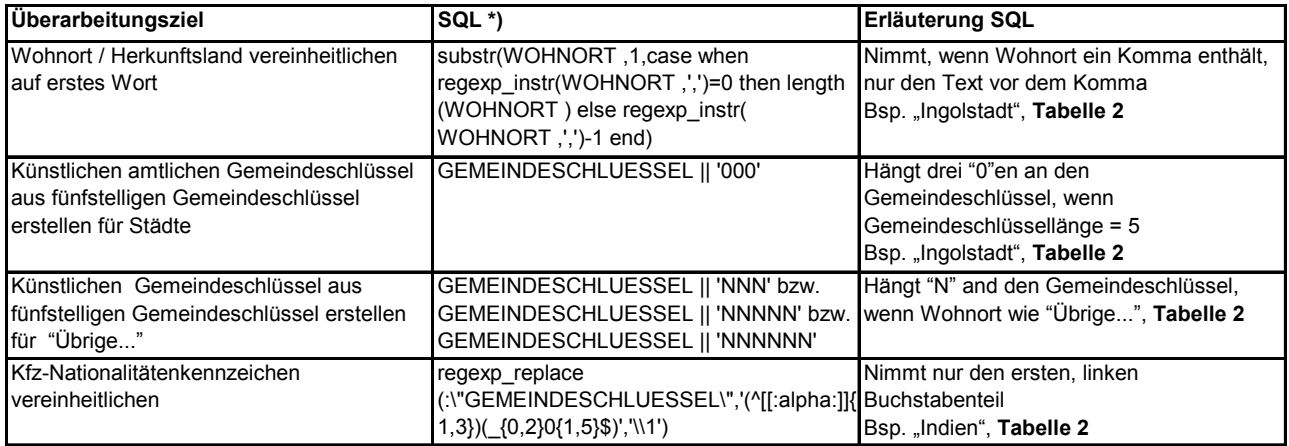

\*) Oracle-SQL

Im Anschluss werden alle Pendlerdaten auf kleinster räumlicher Hierarchieebene (mit achtstelligem Gemeindeschlüssel und ohne Kfz-Nationalitätenkennzeichen (ohne München) bzw. mit Kfz-Nationalitätenkennzeichen und ohne Gemeindeschlüssel) in dem Materialized View MV\_PENDERL\_FACT zusammengefasst, welches nach jedem Laden in die Faktentabelle PENDLER\_FACT automatisch aktualisiert wird.

*Tests, Tests, Tests* 

### **Tests**

Neben Tests im Rahmen des Data Profilings sind selbstverständlich auch bei der Fortschreibung der Daten immer Tests zur Erfolgskontrolle und Qualitätssicherung erforderlich (siehe auch 3). Hierzu werden zur Validierung in den verschiedenen Arbeitsschritten diverse Kennzahlen erhoben:

- 1. Anzahl Datenzeilen in den CSV-Quelldatendateien
- 2. Anzahl mittels dem Programm SQL Loader importierter Datenzeile
- 3. Anzahl mittels ETL verarbeiteter Datenzeilen
- 4. Anzahl künstlich erstellter Datenzeilen
- 5. Anzahl und Ausprägung aller gelieferten Gemeindeschlüssel, welche nicht in die Fakten übernommen worden sind (bedeutet Verarbeitungsfehler und erfordert Korrektur!)
- 6. Berechnung von Kennzahlen aus der Faktentabelle PENDLER\_FACT und Vergleich mit den Angaben in der XLS-Ursprungsdatei (SQL-Testskript-Ausgabe mit anschließender manueller Sichtkontrolle). Dabei sind mehr oder minder komplexe SQL-Befehle erforderlich, um auf die entsprechenden Untermengen zu filtern, wie in Tabelle 4 dargestellt.
- 7. Test Männer + Frauen = Insgesamt bzw. Deutsche + Ausländer = Insgesamt

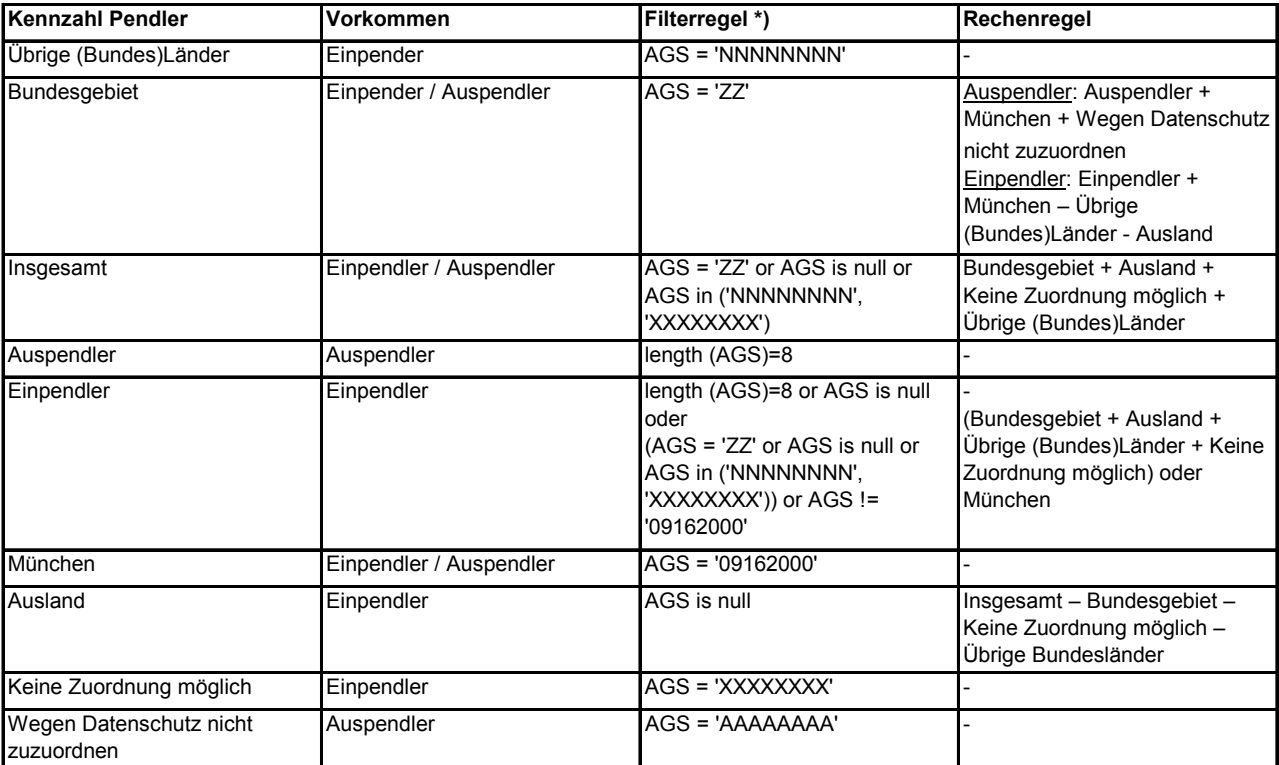

# **Tabelle 4: Filter- und Rechenregeln zum Test der Fakten in PENDLER\_FACT**

\*) Oracle-SQL

Die Summen aus der Drill-fähigen Tabelle MV\_PENDLER\_FACT lassen sich gemäß Listing 1 dann wie in Tabelle 5 dargestellt berechnen. Die Drill-Spalte ist AGS.

# **Tabelle 5: Filterregeln für die Kennzahlberechnung aus MV\_PENDLER\_FACT**

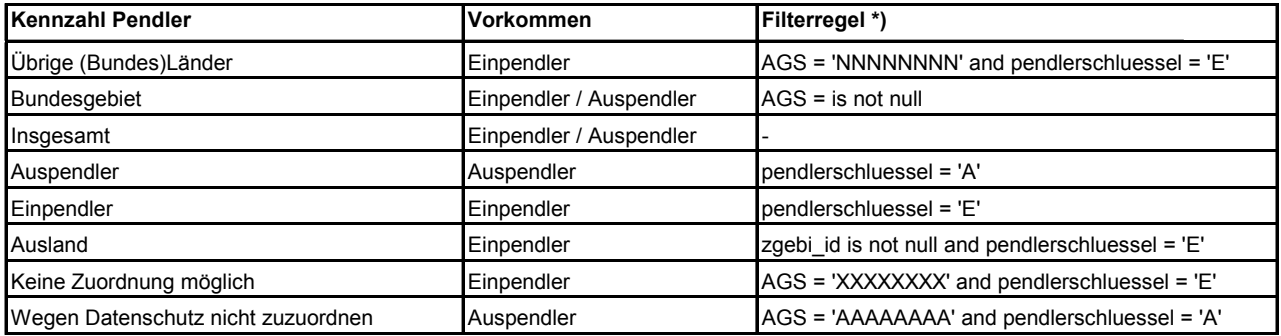

\*) Oracle-SQL

#### **Fazit**

Der Aufbereitung der Pendlerdaten ging einmalig eine aufwendige Datenanalyse voran, die alle wichtigen Verarbeitungs- und Auswertungsregeln zum Ergebnis hatte. Die eigentliche Modellierung der beiden Datenmodelle nahm nur den geringsten Teil des Arbeitsaufwandes in Anspruch. Im Aufwand dazwischen lag die iterative Entwicklung des ETL und der Tests. Bis auf den ersten Arbeitsschritt, der Umwandlung der Rohdaten von Excelin das CSV-Format, können alle nachfolgenden Arbeiten automatisiert und damit zugleich standardisiert werden. Der Skript-gesteuerte Arbeitsablauf ermöglicht zugleich die Dokumentation der Verarbeitungs- und Testergebnisse in Protokolldateien. Die automatische Verarbeitung dauert weniger als zwei Minuten.

Die Datenlücken konnten geschlossen werden, so dass im Ergebnis eine räumlich hierarchische Aggregierung bzw. Auswertung möglich ist. Hierfür bedarf es dann nicht unbedingt eines BI-Werkzeuges, es reicht auch ein Tabellenkalkulationsprogramm $(4)$ , vgl. Tabelle 1).

Ferner entstehen hierdurch keine Verfälschungen mehr durch Fehlwerte, z.B. bei einer kartographischen Darstellung (vgl. Abbildung 3). Die leichte Verfälschung der Daten zumeist auf Detailebene durch Ersetzen der wegen Datenschutz als "X" dargestellten Werte mit "0" ist vernachlässigbar. Schließlich können aus den Daten benutzerdefinierten Summen, welche auf die Gemeindeschlüssel-Hierarchie aufbauen, wie z.B. die Planungsregionen in Bayern, errechnet werden.

**Abbildung 3: Einpendler aus anderen Bundesländern nach München in Prozent zum Stand 30.6.2011** 

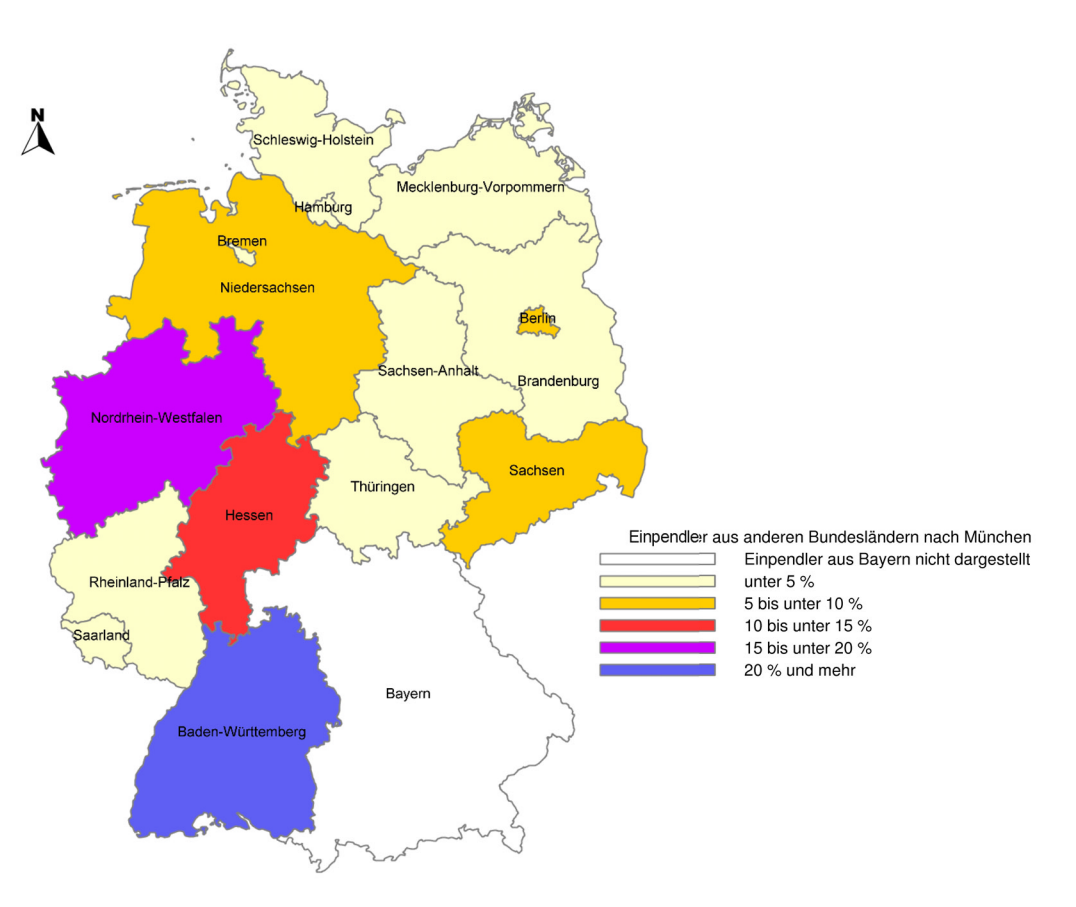

1) PÜTTMANN, H. (2011): Zusammenführung von Sach- und Geodaten in einer Oracle-Datenbank. In: Münchner Statistik, 4. Quartalsheft, Jahrgang 2010, S. 12-22.- 2) http://www.destatis.de, Startseite > Zahlen & Fakten > Länder & Regionen > Regionales > Gemeindeverzeichnis - 3) APEL, D., BEHME, W., EBERLEIN, R. Und MERIGHI, C.: Datenqualität erfolgreich Steuern. Hanser 2009.- 4) PÜTTMANN, H. (2008): Einfaches Reporting mit OpenOffice Calc. In: DOAG News, Heft 2, S. 61-63.

*Neue Auswertungsmöglichkeiten* 

*Quellen*